# **Mastering Autodesk Revit Mep 2012**

[DOWNLOAD] Mastering Autodesk Revit Mep 2012 - PDF Format. Book file PDF easily for everyone and every device. You can download and read online Mastering Autodesk Revit Mep 2012 file PDF Book only if you are registered here. And also You can download or read online all Book PDF file that related with mastering autodesk revit mep 2012 book. Happy reading Mastering Autodesk Revit Mep 2012 Book everyone. Download file Free Book PDF Mastering Autodesk Revit Mep 2012 at Complete PDF Library. This Book have some digital formats such us : paperbook, ebook, kindle, epub, and another formats. Here is The Complete PDF Book Library. It's free to register here to get Book file PDF Mastering Autodesk Revit Mep 2012.

## **Mastering Autodesk Revit MEP 2013 amazon com**

January 2nd, 2019 - An outstanding tutorial and reference for Autodesk Revit MEP This Autodesk Official Training Guide is the detailed reference and tutorial you need to master the powerful Autodesk Revit MEP 2013 building information modeling software

#### **Revit MEP 2012 Duct Flow Autodesk Revit**

January 16th, 2019 - The Aubin Academy Master Series Revit MEP 2012 Paul F Aubin Darryl McClelland LEED AP Martin Schmid PE Gregg Stanley The Aubin Academy Master Series Revit MEP 2012

#### **Autodesk Wikipedia**

January 15th, 2019 - Autodesk Inc is an American multinational software corporation that makes software services for the architecture engineering construction manufacturing media and entertainment industries

## **Autodesk Student Community Free Software amp Resources for**

January 17th, 2019 - Autodesk supports the student community by providing students educators and institutions free access to 3D design software learning tools programs and competitions

#### **Mastering AutoCAD 2010 MEP Paul F Aubin Darryl**

January 5th, 2019 - Bought the tutorials from AutoDESK for 2009 as well This book is very well organized It is the first non AutoDESK book available for MEP Very easy to follow and the authors are incredibly responsive and active on the AutoCAD forums

## **Revit Online Courses Classes Training Tutorials on Lynda**

January 18th, 2019 - Revit Training and Tutorials Learn Revit Architecture from the experts and use the building information modeling BIM application to design a house building or other structure

#### **Autodesk University Paul F Aubin**

January 18th, 2019 - 2018 Midwest University Midwest University is a regional professional development conference where attendees learn about new and emerging technologies new features of Autodesk software tools and techniques that keep building and infrastructure firms competitive

## **Things you didn t know Revit could do or maybe you just forgot**

January 15th, 2019 - Things you didn t know Revit could do or maybe you just forgot Paul F Aubin Paul F Aubin Consulting Services AB2444 Over the years using a program like Revit you develop little tricks tidbits of useful

## **Cursos manuales y tutoriales gratis Autodesk Revit**

January 17th, 2019 - 7 1 Entorno de trabajo VÃ-deo introductorio al Curso de Autodesk Revit Architecture de emipoli El uso de Revit en la Facultad de Arquitectura de A3DConsulting para proyectos urbanos

## **Search a Course training center**

January 15th, 2019 - Certificates View all video tutorials for a course and download a certificate of completion to show employers or schools that you have completed that course

#### **AutoCAD Wikipedia**

January 16th, 2019 - AutoCAD is a commercial computer aided design CAD and drafting software application Developed and marketed by Autodesk AutoCAD was first released in December 1982 as a desktop app running on microcomputers with internal graphics controllers Before AutoCAD was introduced most commercial CAD programs ran on mainframe computers or

## **BIM Online Courses Classes Training Tutorials on Lynda**

January 15th, 2019 - BIM Training and Tutorials Architects engineers and clients use building information modeling BIM software to collaborate on a building design before construction starts

## Retazos de Revit Autocad Application dejã<sup>3</sup> de

January 16th, 2019 - Perdona José por la tardanza en contestar El problema es que no sé que decirte En alguna ocasi $\tilde{A}^3$ n he tenido que hacer una instalaciÃ<sup>3</sup>n limpia de algún producto de Autodesk

## **Retazos de Revit Hacer aparecer elementos ocultos**

January 18th, 2019 - Hacer aparecer elementos ocultos TraducciÃ<sup>3</sup>n libre al españ+ol de una entrada del mismo tñ-tulo en francñ©s correspondiente al blog 3DHO Revit de Didier Hoffman publicada el 2 de diciembre de 2008

#### **All Things BIM Moving Forward with LOD**

January 16th, 2019 - I first wrote about LOD Iâ $\epsilon$ <sup>m</sup>ll break down the acronym later and the AIA E202 BIM Protocol Exhibit in a post from December 2008 but the topic is such an important part of doing BIM right that I wanted to bring it back for further definition

#### **Microsoft Excel Practice Test Microsoft Excel Test Questions**

January 17th, 2019 - This is a sample assessment with Microsoft Excel test questions Students can test their knowledge in the various MS Excel concepts After completing this MS Excel practice exam candidates can see

## **Corporate Governance Training Courses in South Africa**

January 17th, 2019 - Corporate Governance Training Courses in South Africa Johannesburg Sandton Cape Town Durban Port Elizabeth Pretoria South Africa Top Corporate governance course

#### **All Things BIM AIA BIM Protocol E202**

January 15th, 2019 - Despite my recent ranting aka constructive crticism about the AIA s communication practices I would like to discuss one of their newest contract documents AIA E202 2008 Building Information Modeling Protocol Exhibit

#### **Tegelzetbedrijf Beld B V**

January 13th, 2019 - Adobe InDesign CS5 Premium 7 0 1 cd Autodesk Autocad Architecture 2010 German 2 dvds Aperture 3 0 Full for Mac 1 dvd Adobe Acrobat 9 Pro for Mac 1 cd Adobe Photoshop CS5 Extended 12 0 for Mac 1 dvd Nikon Camera Control Pro 2 20 Nikon Capture NX 2 1 1 for Mac COMSOL Multiphysics 4 0 Multiplatform 1 dvd Lynda com Final Cut Pro 6 Essential

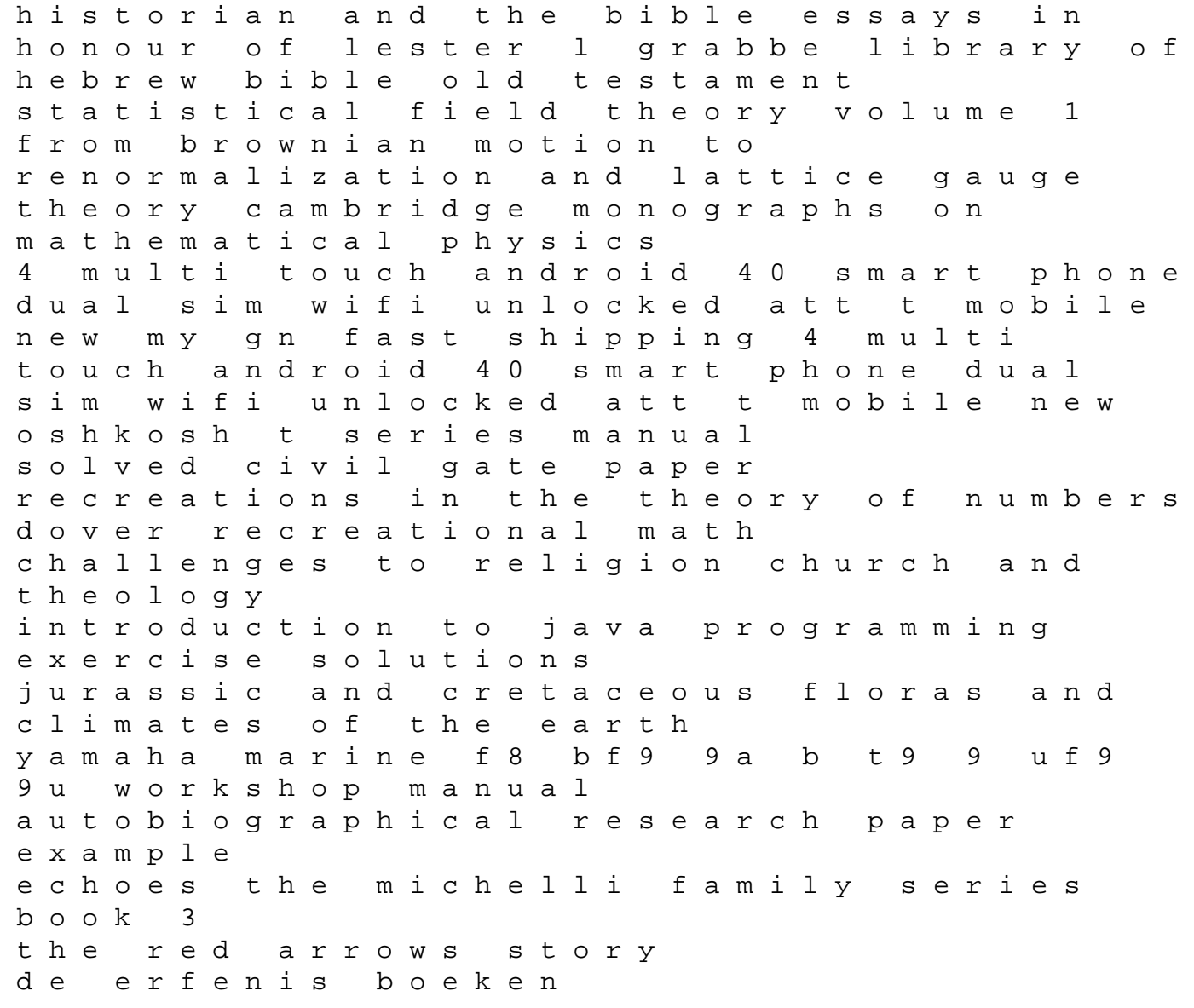

mr untouchable the rise and fall of the black godfather giovannis room by james baldwin ebook improving air force depot programming by linking resources to capabilities exercise 14 microscopic anatomy answers building web cloud and mobile solutions with f year 8 maths test